### *Illumination Models*

# *Intro to Computer Graphics*

*and Shading*

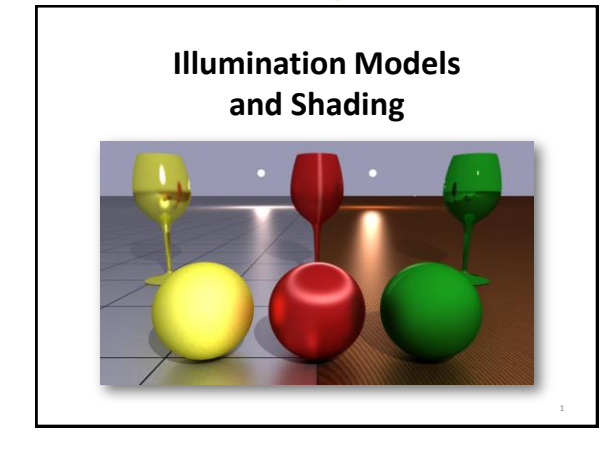

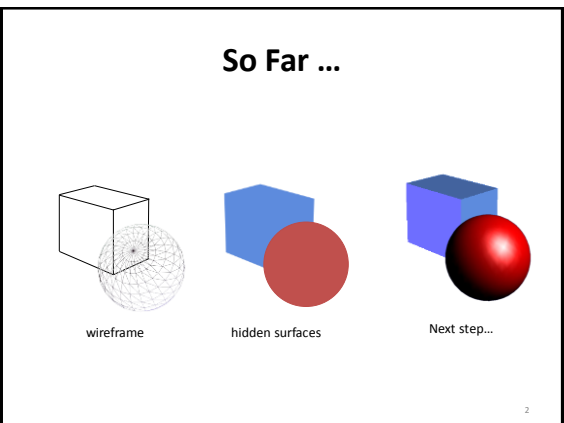

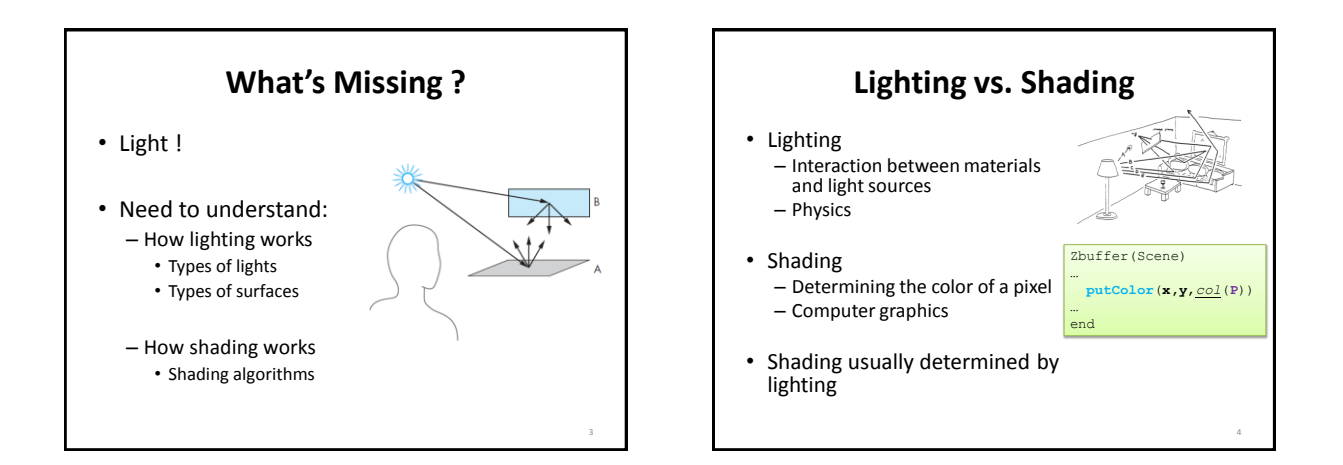

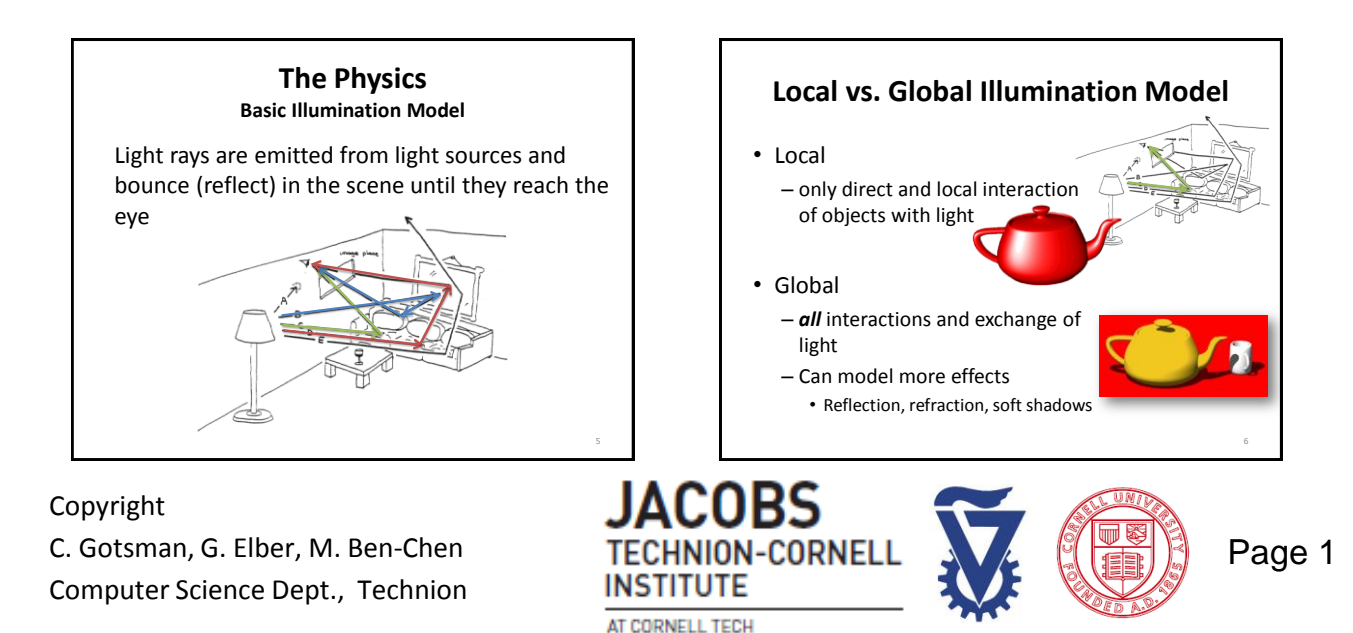

### *Illumination Models*

# *Intro to Computer Graphics*

# *and Shading*

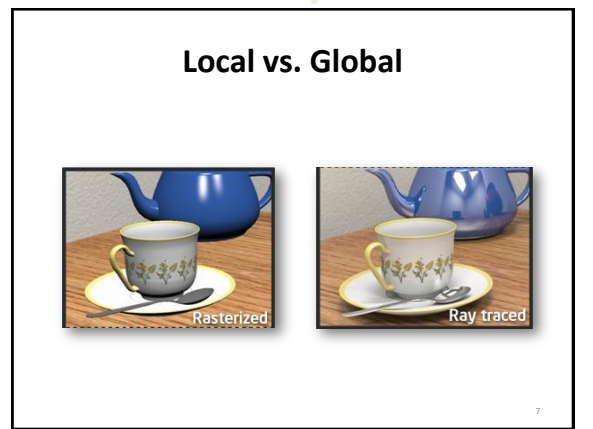

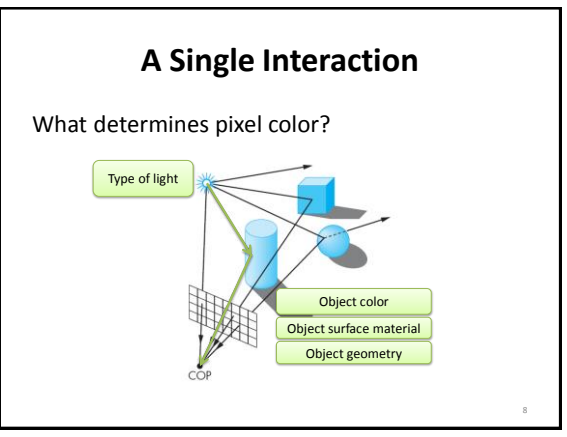

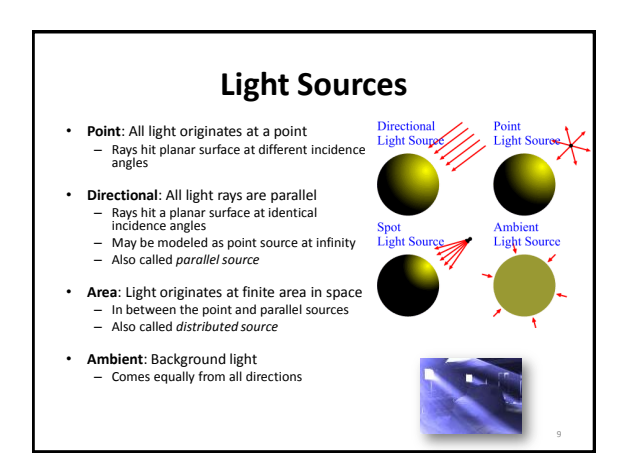

#### **Material Properties**

#### • Specular

– Smooth surface

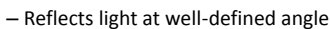

10

#### • Diffuse

- Rough surface
- Reflects light equally in all directions

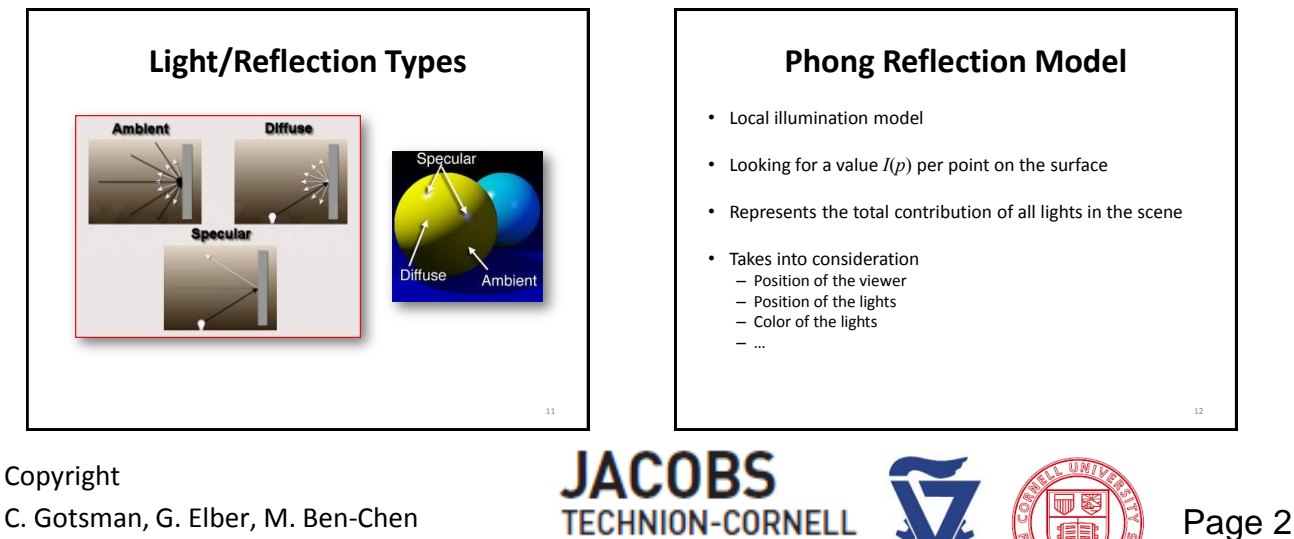

Computer Science Dept., Technion

INSTITUTE AT CORNELL TECH

### *Illumination Models*

# *Intro to Computer Graphics*

# *and Shading*

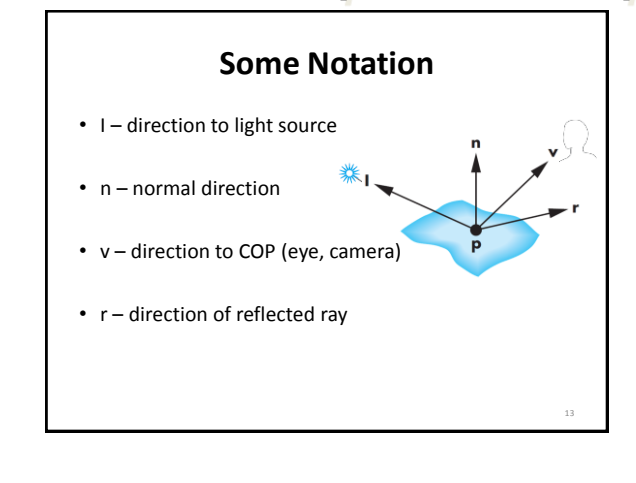

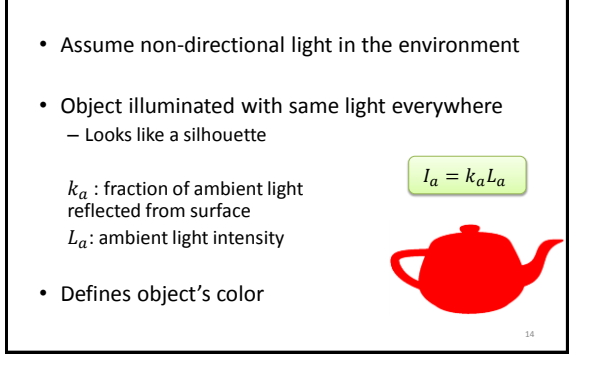

**Ambient Reflection**

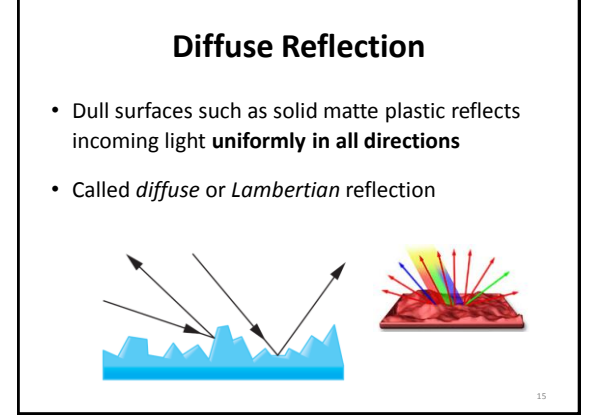

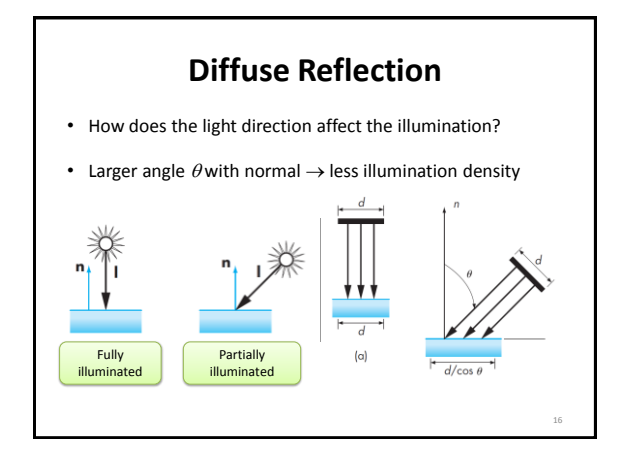

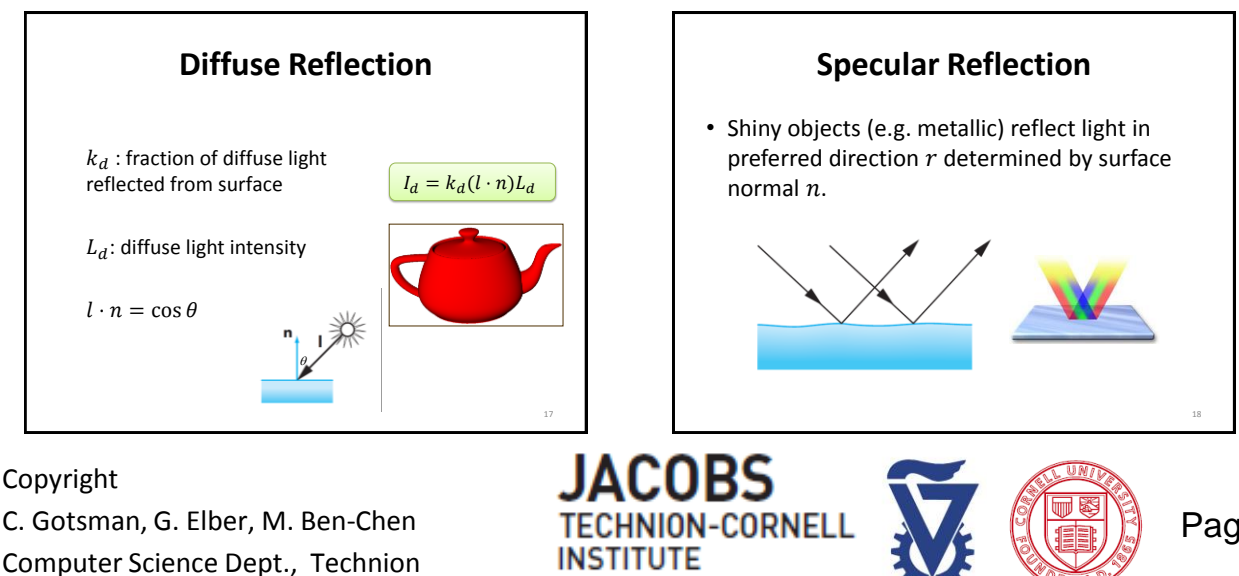

AT CORNELL TECH

# *Intro to Computer Graphics*

# *Illumination Models*

### *and Shading*

#### **Specular Reflection**

- Most objects are not ideal mirrors also reflect in the immediate vicinity of  $r$
- Approximate attenuation by  $\cos^{\alpha} \varphi$ (no real physical basis)

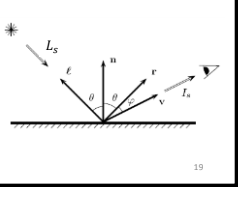

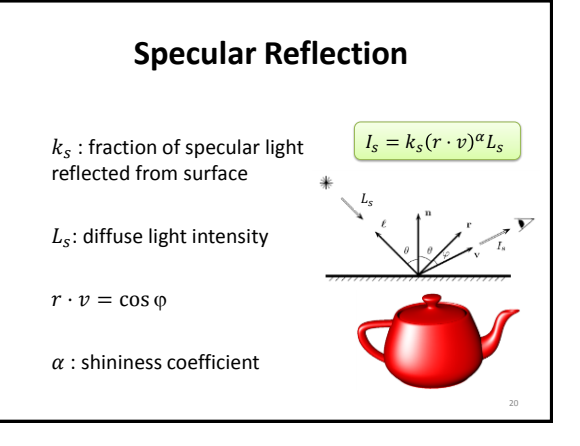

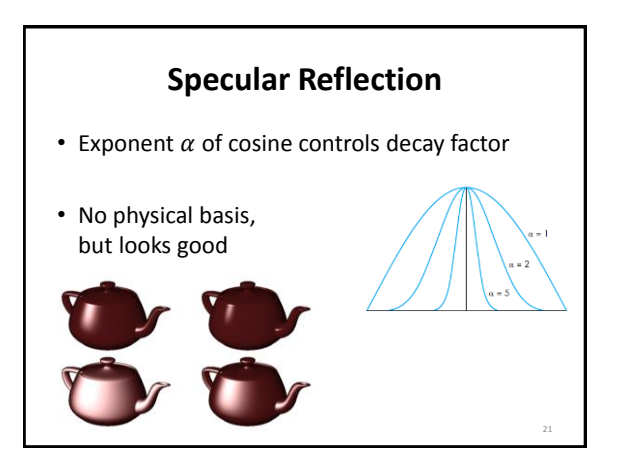

### **Total Illumination** •  $I = I_a + I_d + I_s$

- Sum over all light sources
- May use different coefficients for RGB components
- Beware of overflows

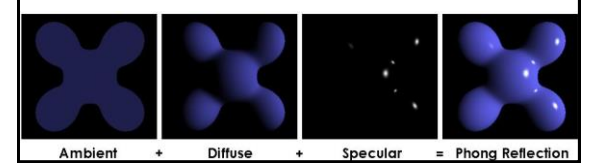

#### **Triangle Shading Algorithms** • Given the lights and materials in the scene, how do we compute the color at a given point on a triangle ? • Three main types – Flat shading (per polygon) – Gouraud shading (per vertex) – Phong shading (per pixel) 23

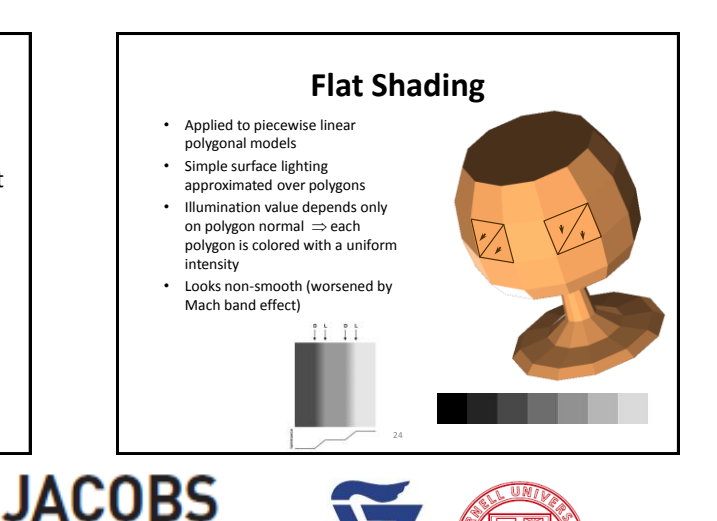

#### Copyright

C. Gotsman, G. Elber, M. Ben-Chen Computer Science Dept., Technion

#### **INSTITUTE** AT CORNELL TECH

**TECHNION-CORNEL** 

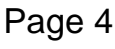

# *Illumination Models*

# *Intro to Computer Graphics*

# *and Shading*

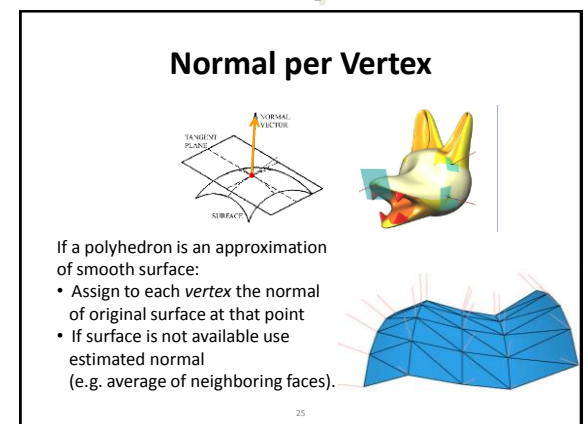

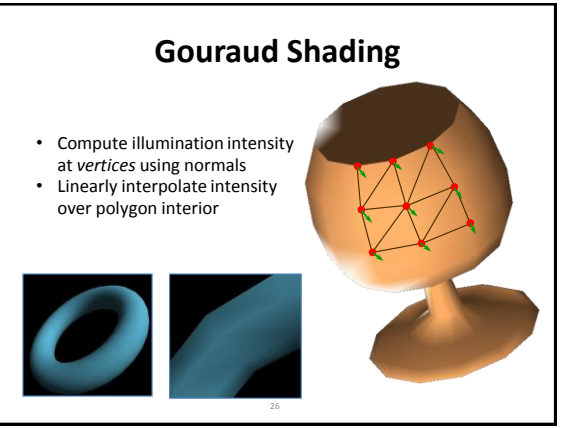

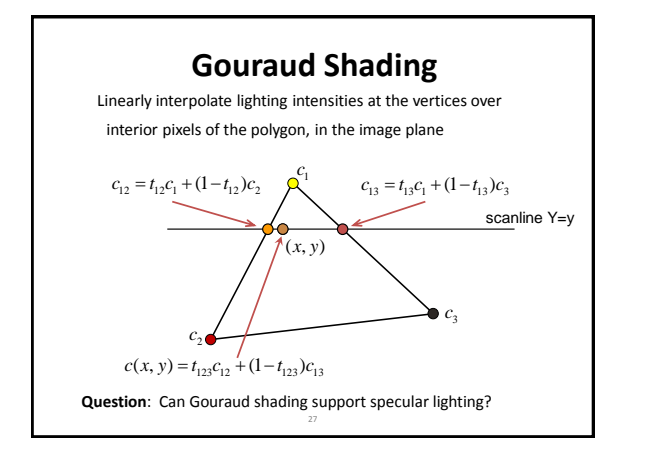

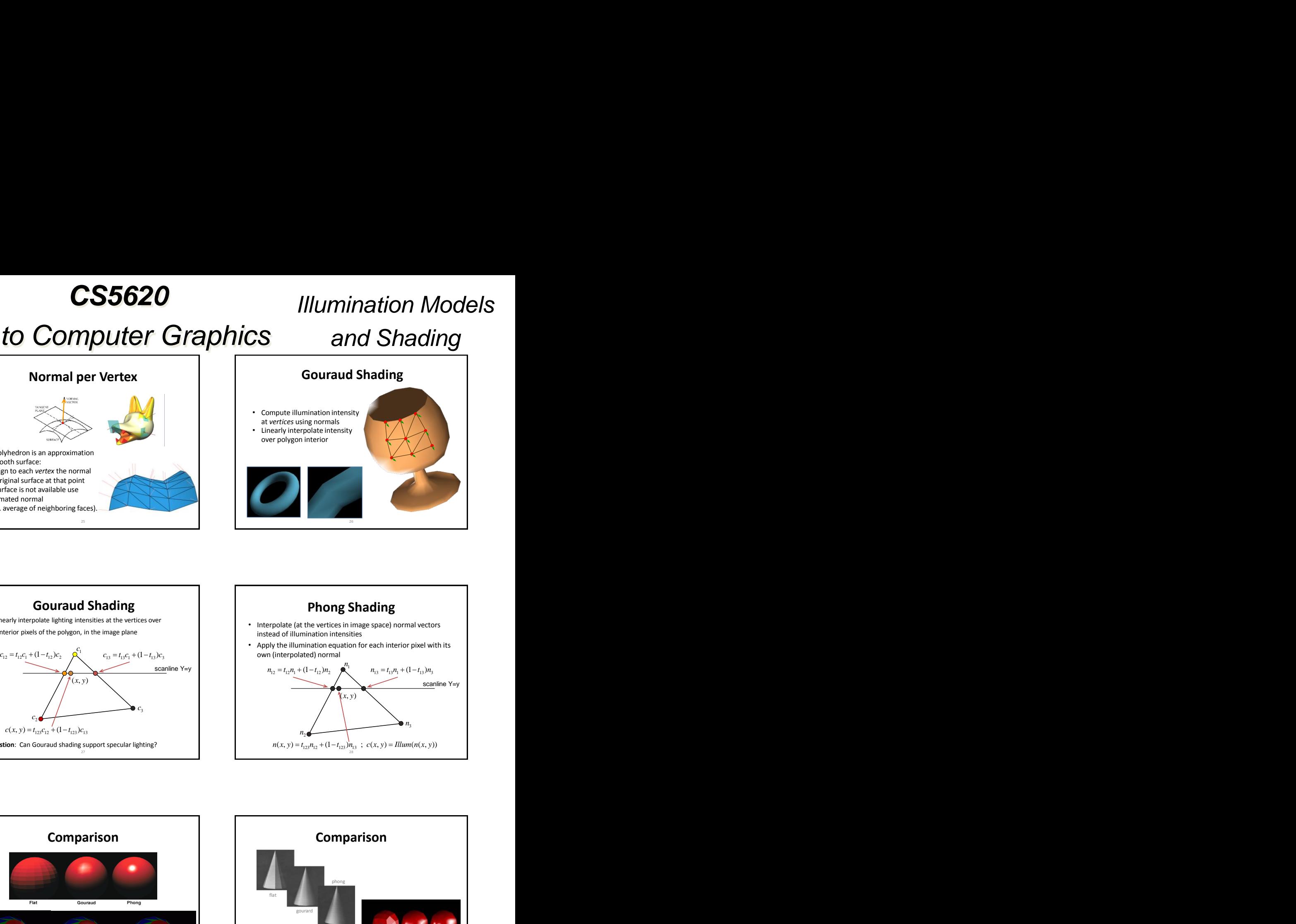

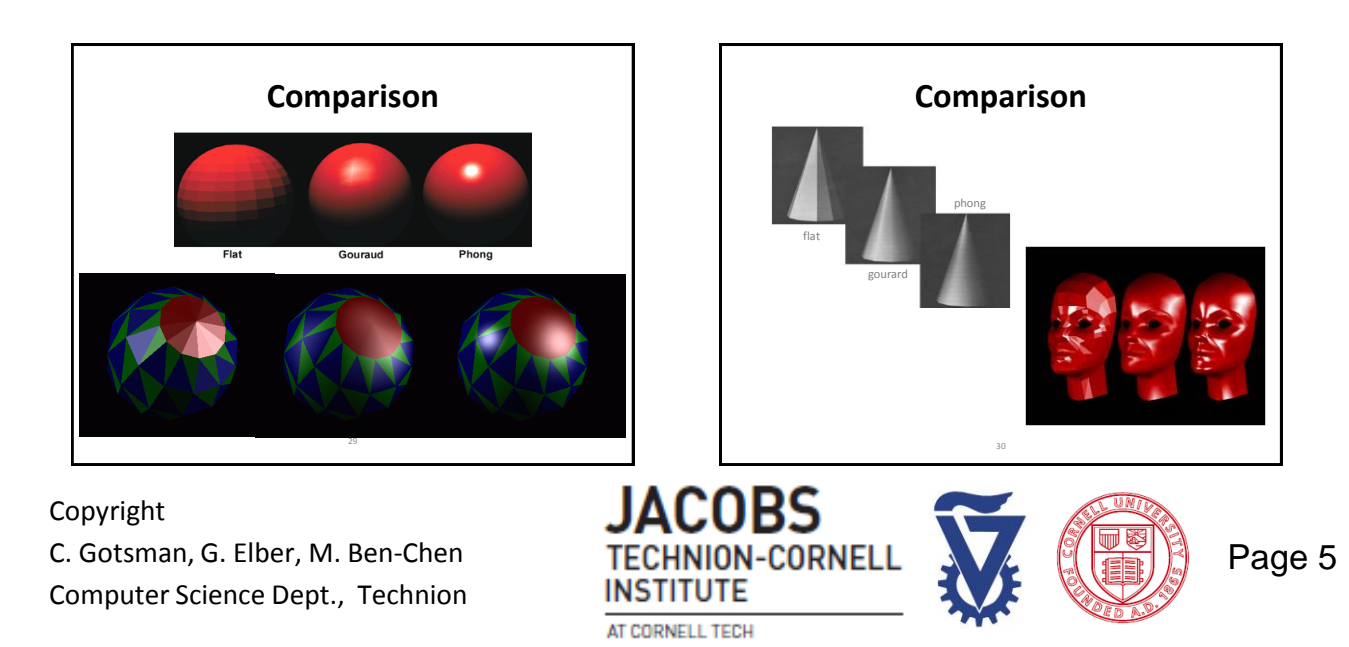

# *Illumination Models and Shading*

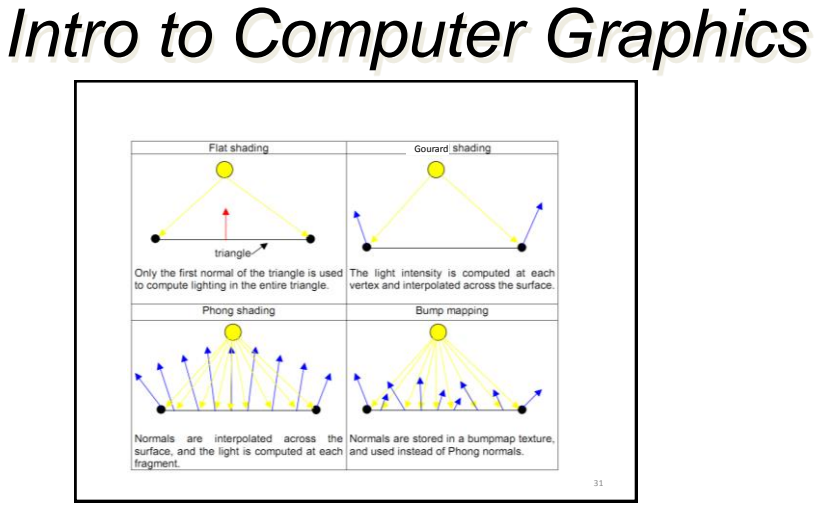

Copyright C. Gotsman, G. Elber, M. Ben-Chen Computer Science Dept., Technion

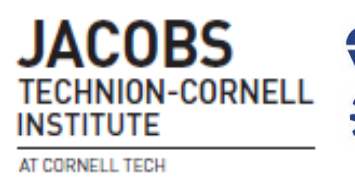

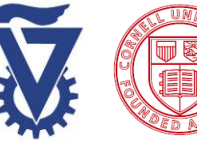

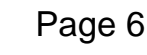